**RESEARCH POSTER PRESENTATION DESIGN © 2012 www.PosterPresentations.com**  $p(\mathbf{H} | \mathbf{X}) \propto p_0(\mathbf{H}) p(\mathbf{X} | \mathbf{H})$ 

**Equivalent Variational Form Bayesian** 

 $\min_{q \in \mathbb{P}} \text{KL}(q(\mathbf{H}) \parallel p(\mathbf{H} \mid \mathbf{X}))$ 

Incorporating knowledge can improve the accuracy (Richardson & Domingos, 2006) and the interpretability of models (Andrzejewski et al., 2011). For a example, in topic model, **Hen Domain Knowledge** 

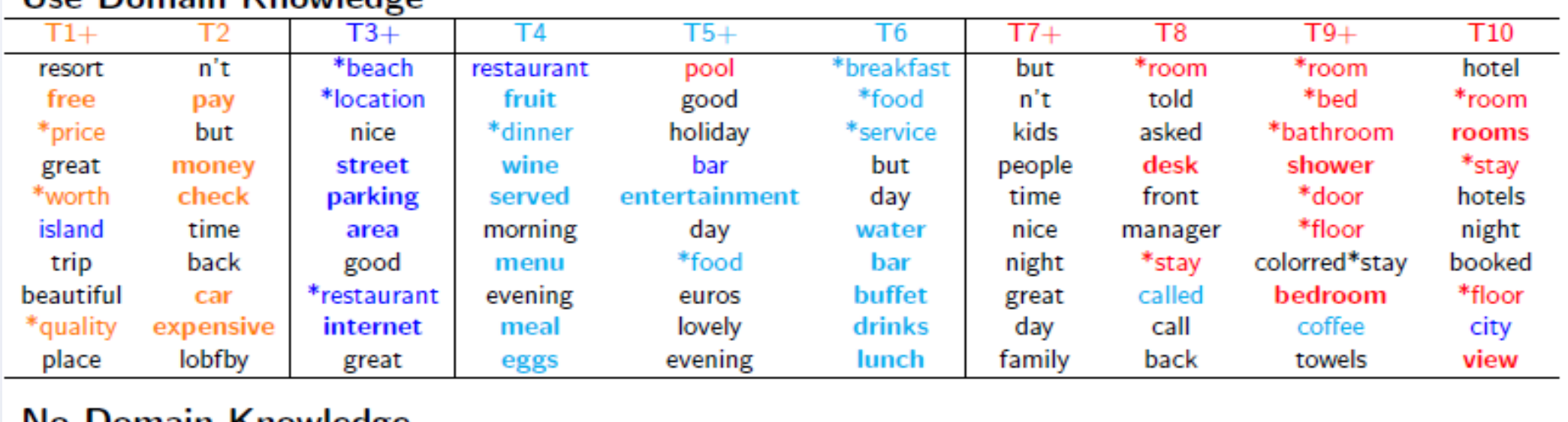

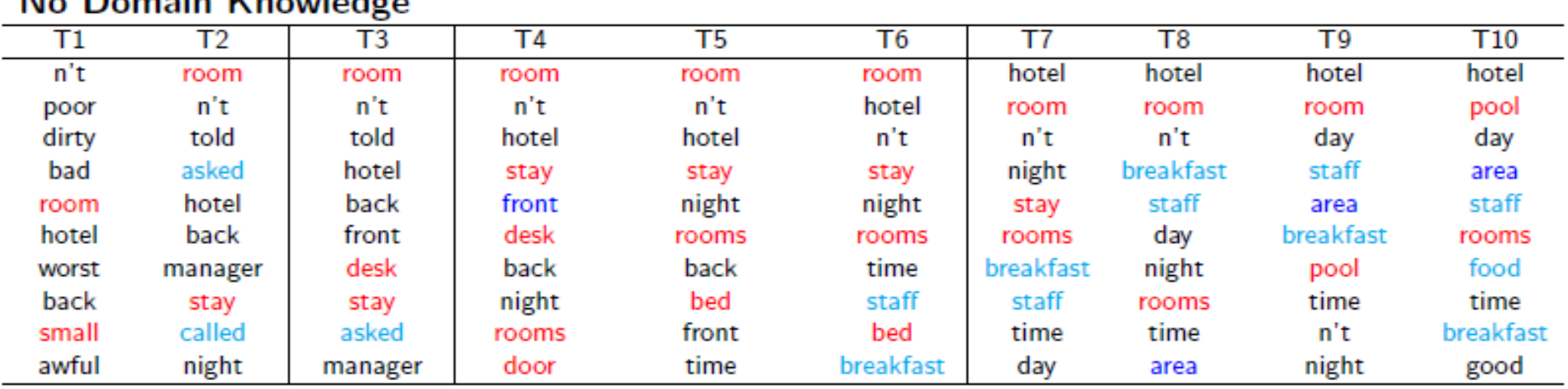

**Examples of First-Order Logic (FOL) Knowledge**seed-rules:  $\forall i(w(i) = "monkey") \rightarrow (z(i) = T)$ cannot-link rules:

 $\forall i \forall j (w(i) = "monkey") \bigwedge (w(j) = "apple") \rightarrow z(i) \neq z(j)$ must-link rules:  $\forall i \forall j (w(i) = "monkey") \bigwedge (w(j) = "gorilla") \rightarrow z(i) = z(j)$ 

# **Motivation**

**Contribution**

# **RegBayes: Noiseless knowedge**

### **Standard Bayesian Model:**

Prior:  $p_0(H)$ 

Likelihood  $p(X|H)$ 

**FOL base:** Knowledge Base containing a set of rules  $R_I$  associated with golden standard satisfied proportion  $\gamma_I$ .

$$
y_{ij} \triangleq \frac{\sum_{g_j \in G_i} \mathbb{I}_1(g_i(\mathbf{X}, \mathbf{H}))}{|G_i|} \tag{1}
$$

Posterior distribution:

# Results:

Figure 2. (a) Predictive  $R^2$  of sRLogicLDA, sCTRF, and MedLDAr. (b) average weights of positive words in the positive topic set  $(A_p)$ and the other topic set  $(A_o)$ ; and (c) predictive  $R^2$  of sRLogicLDA and sLogicLDA.

### **Hypothesis One: Supervised LDA**

Task: Given HotelReview dataset, predict the rating of hotel (1 to 5 stars) based on the content of reviews.

Two kinds of domain Knowledge

• Distinguish the topics as related to value, location, service and room aspects. Specifically,

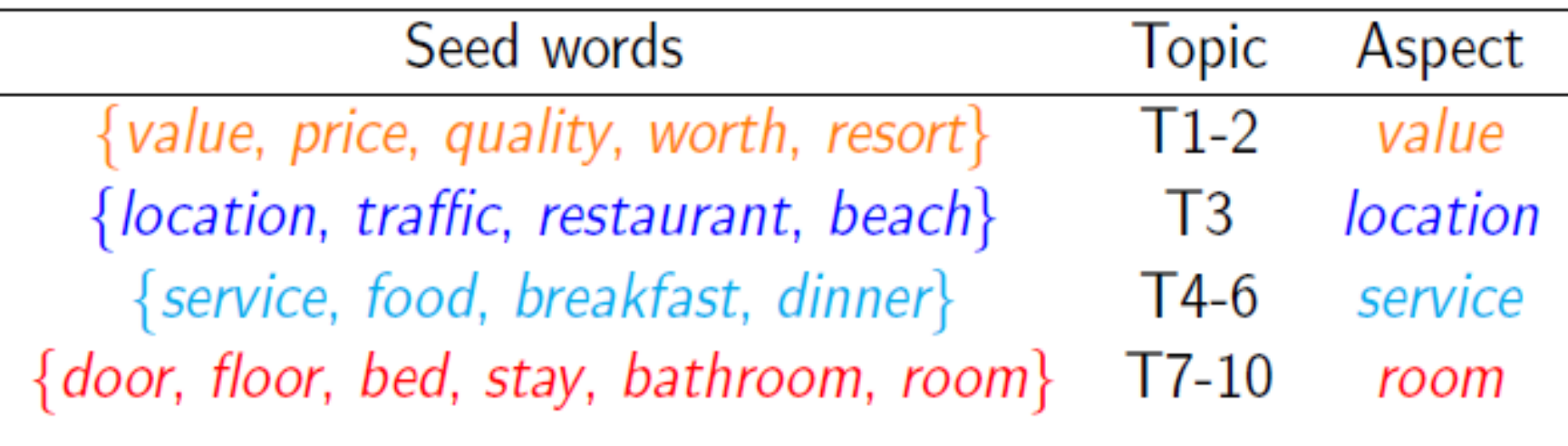

• Two grammar rules, "Not" rule and "But" rule.

Rules' satisfied proportion is high.

Smaller test set perplexity by incorporating domain knowledge (vs LDA and Foldall)

Robust RegBayes framework can incorporate **any FOL knowledge** into **any Bayesian** models as **constraints**.

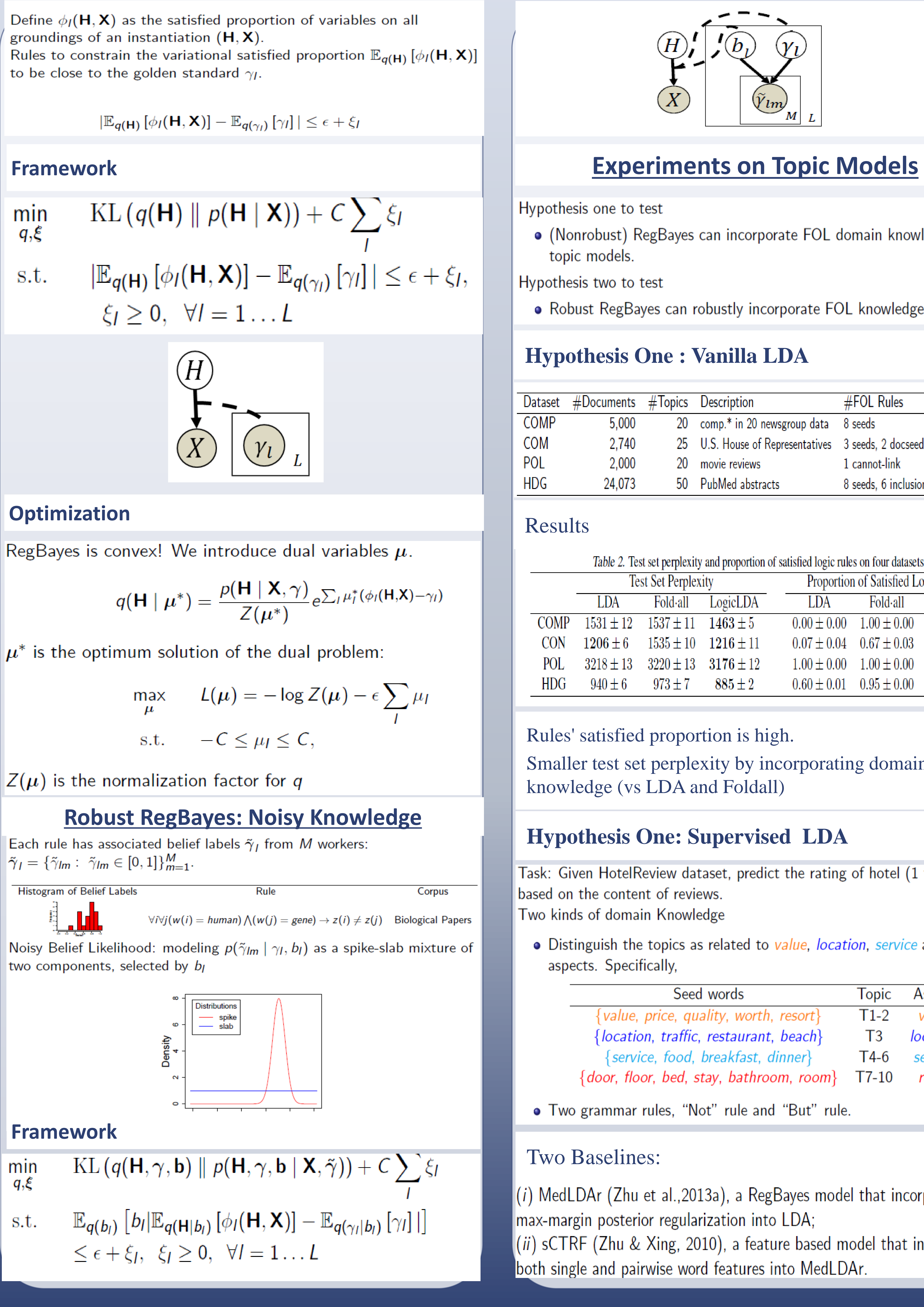

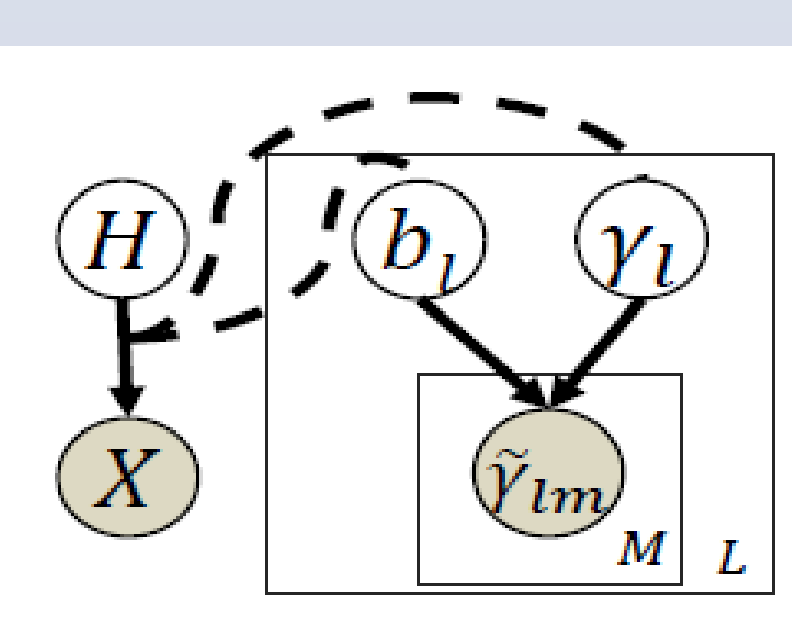

Hypothesis one to test

• (Nonrobust) RegBayes can incorporate FOL domain knowledge into topic models.

Hypothesis two to test

. Robust RegBayes can robustly incorporate FOL knowledge.

Previous work incorporate knowledge by prior distribution, which is lacking of flexibility.

Technically, it is a convex framework.

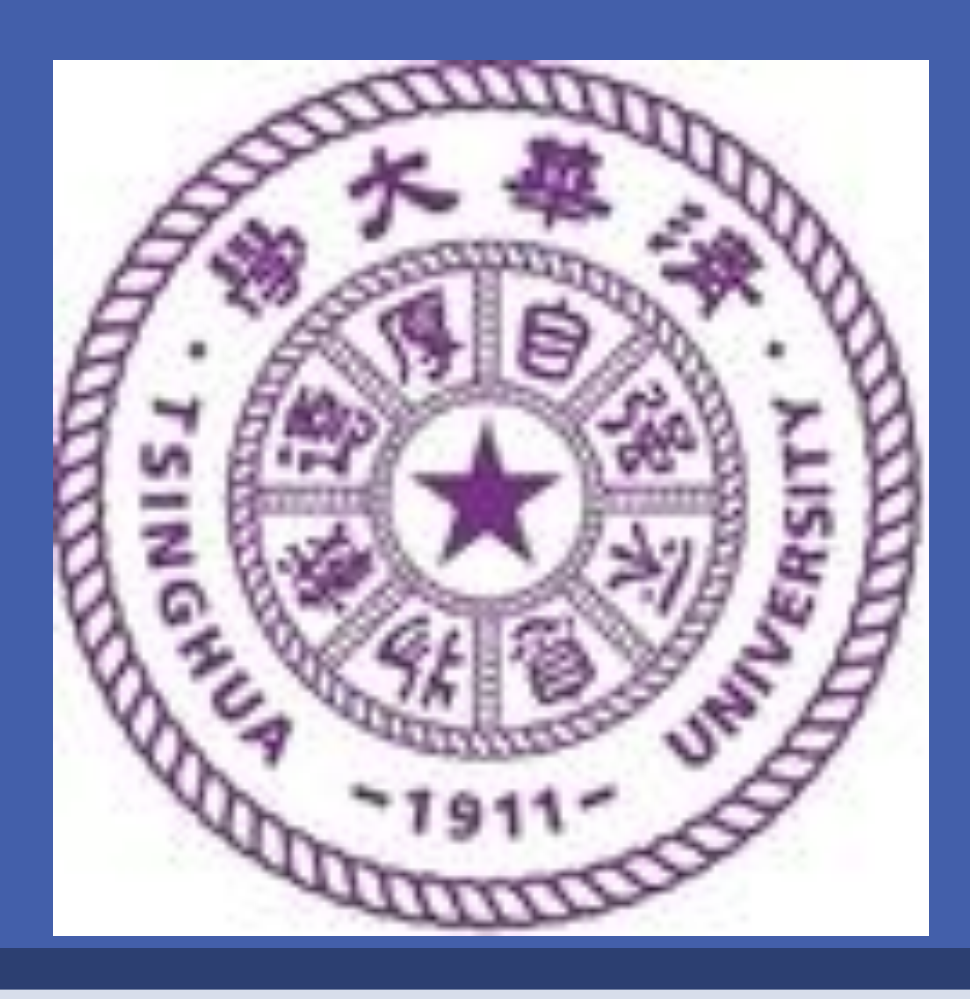

# <sup>1</sup>University of Wisconsin-Madison, <sup>2</sup>Tsinghua University Shike Mei<sup>1</sup>, Jun Zhu<sup>2</sup>, Xiaojin Zhu<sup>1</sup> Robust RegBayes Selectively Incorporating First-Order Logic Domain Knowledge into Bayesian Models

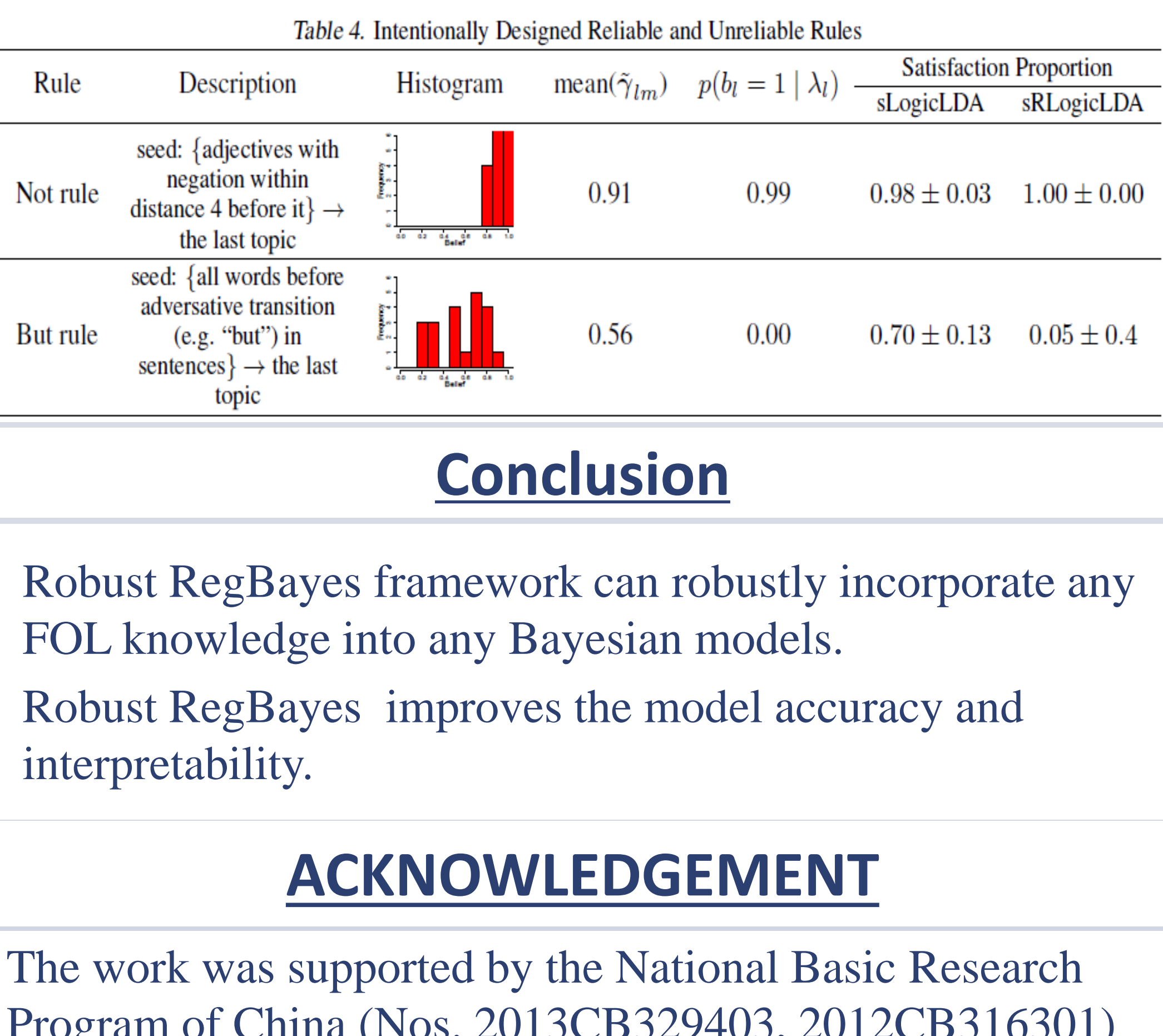

### **Hypothesis One : Vanilla LDA**

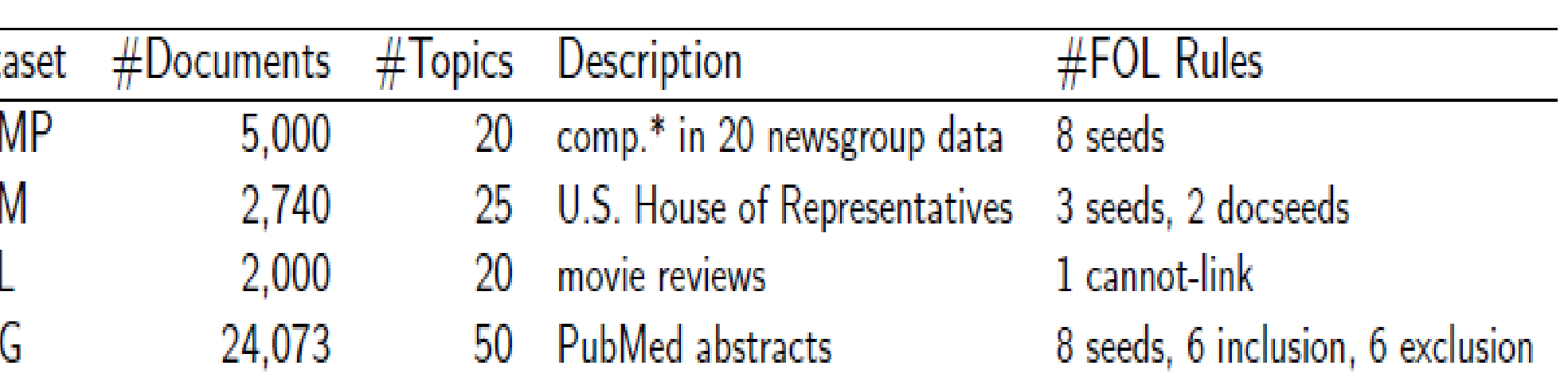

### Results

Table 2. Test set perplexity and proportion of satisfied logic rules on four datasets.

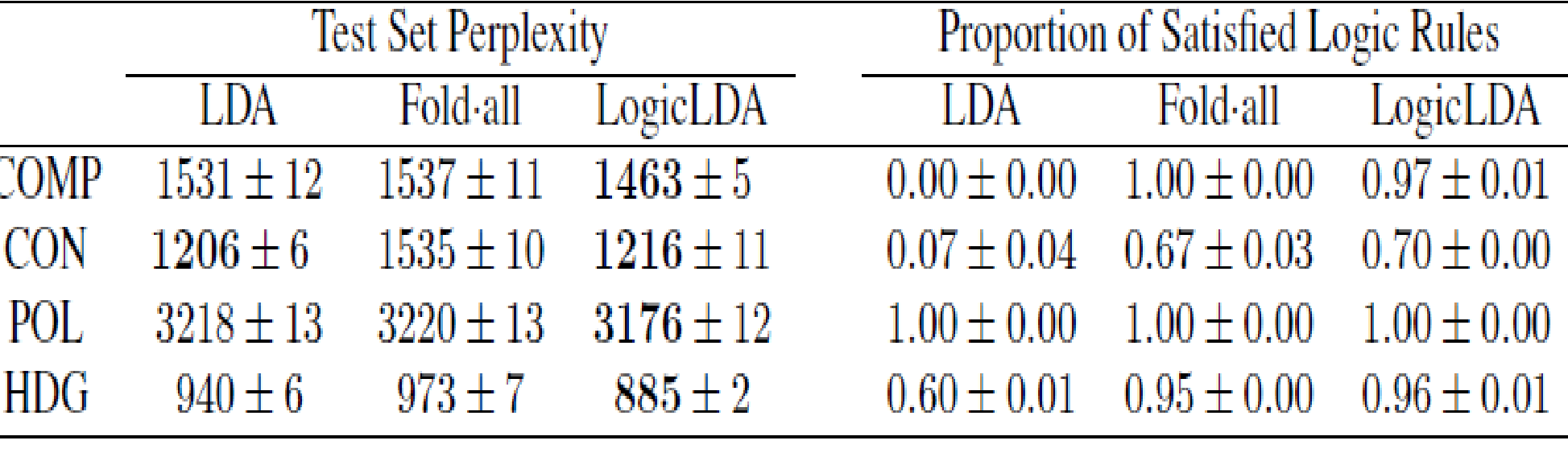

## Better Interpretability, see the topic samples in motivation part.

Better Predicting performance.

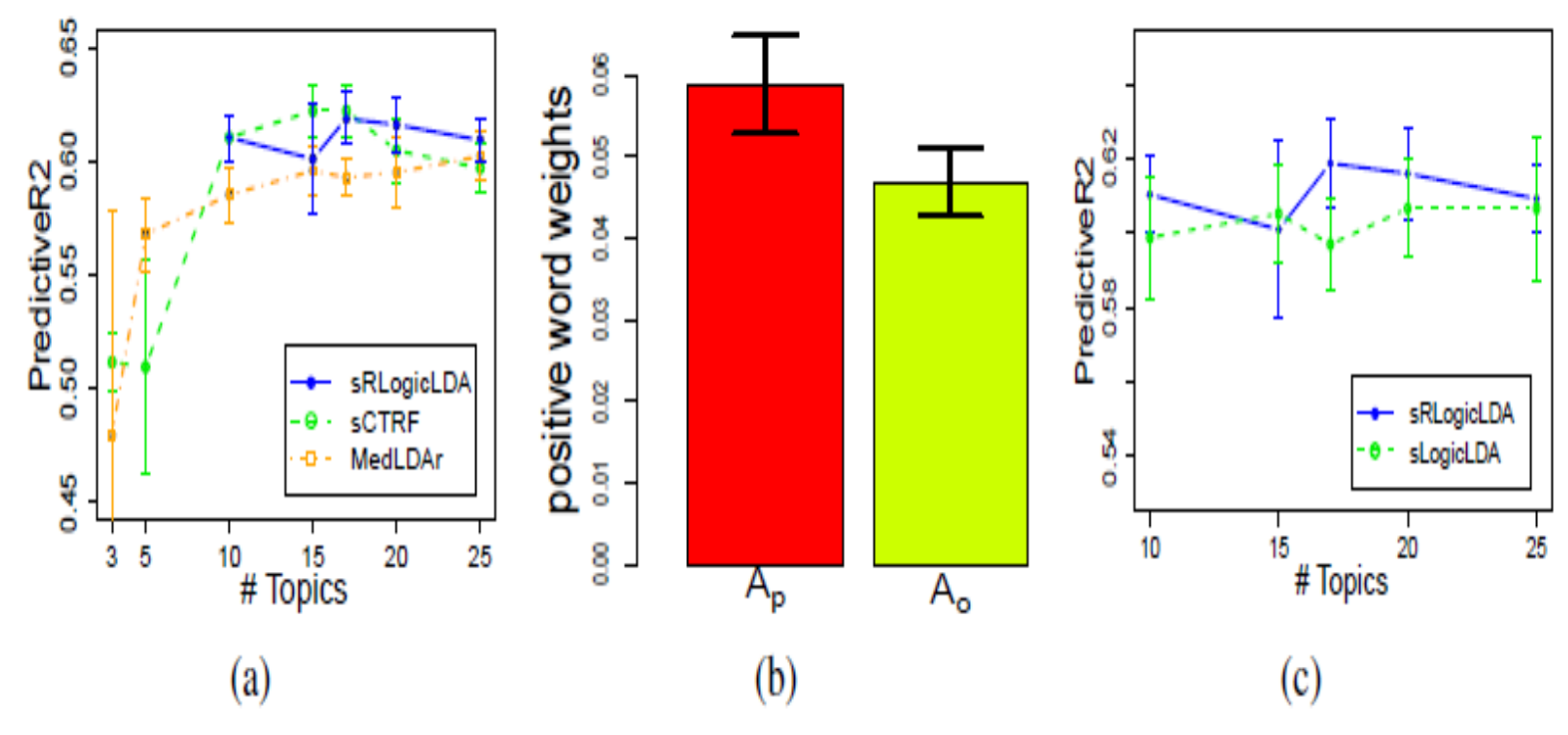

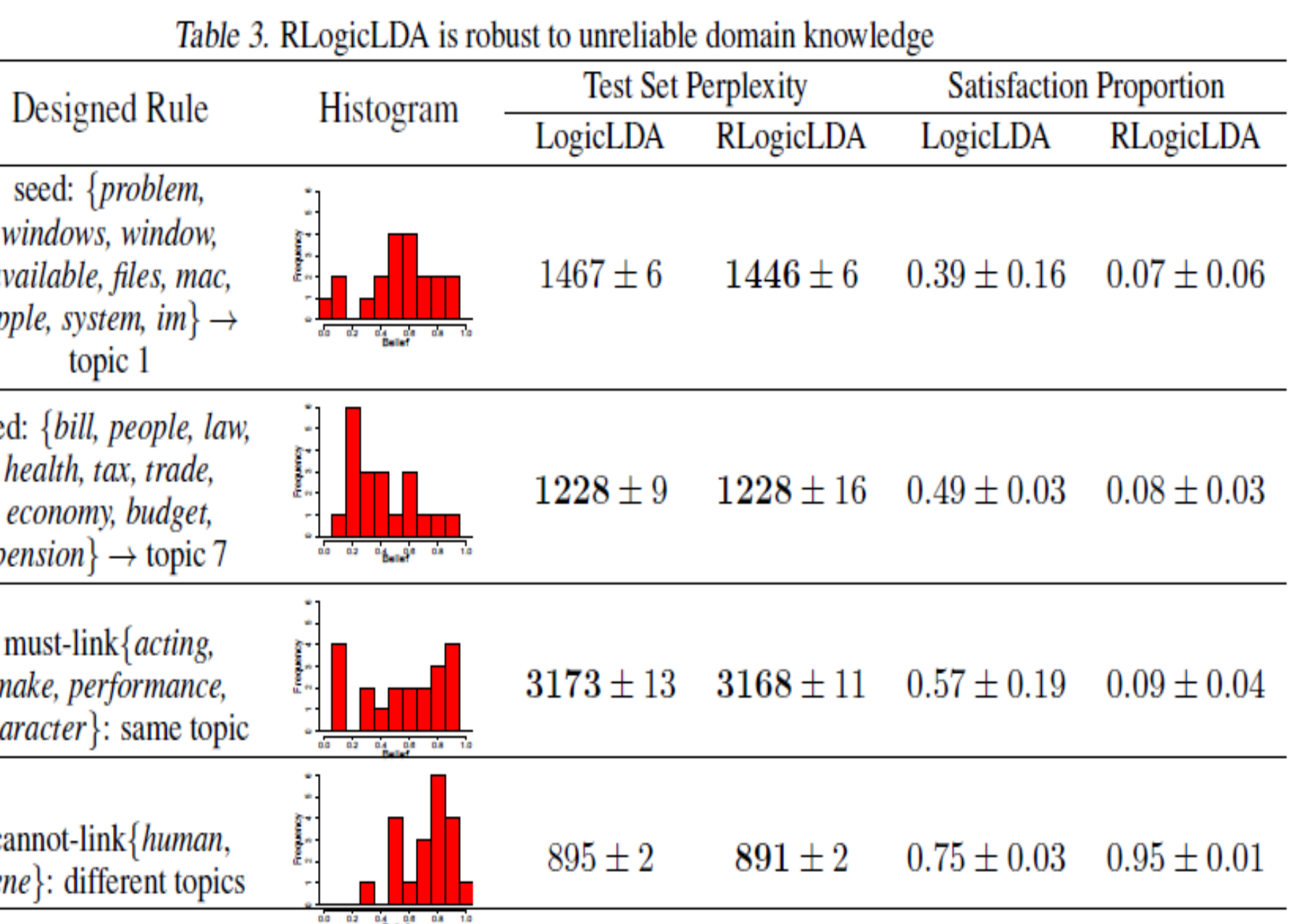

### **thesis Two: Supervised LDA**

# **Hypothesis Two: Vanilla LDA**

```
Data
COMP
CON
POL
```
**HDG** 

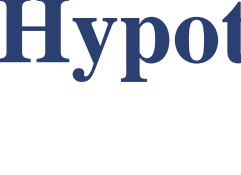

Program of China (Nos. 2013CB329403, 2012CB316301) and National Natural Science Foundation of China (Nos. 61322308, 61332007) to JZ, and a Google Faculty Research Award to XZ.

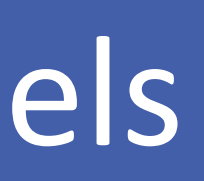

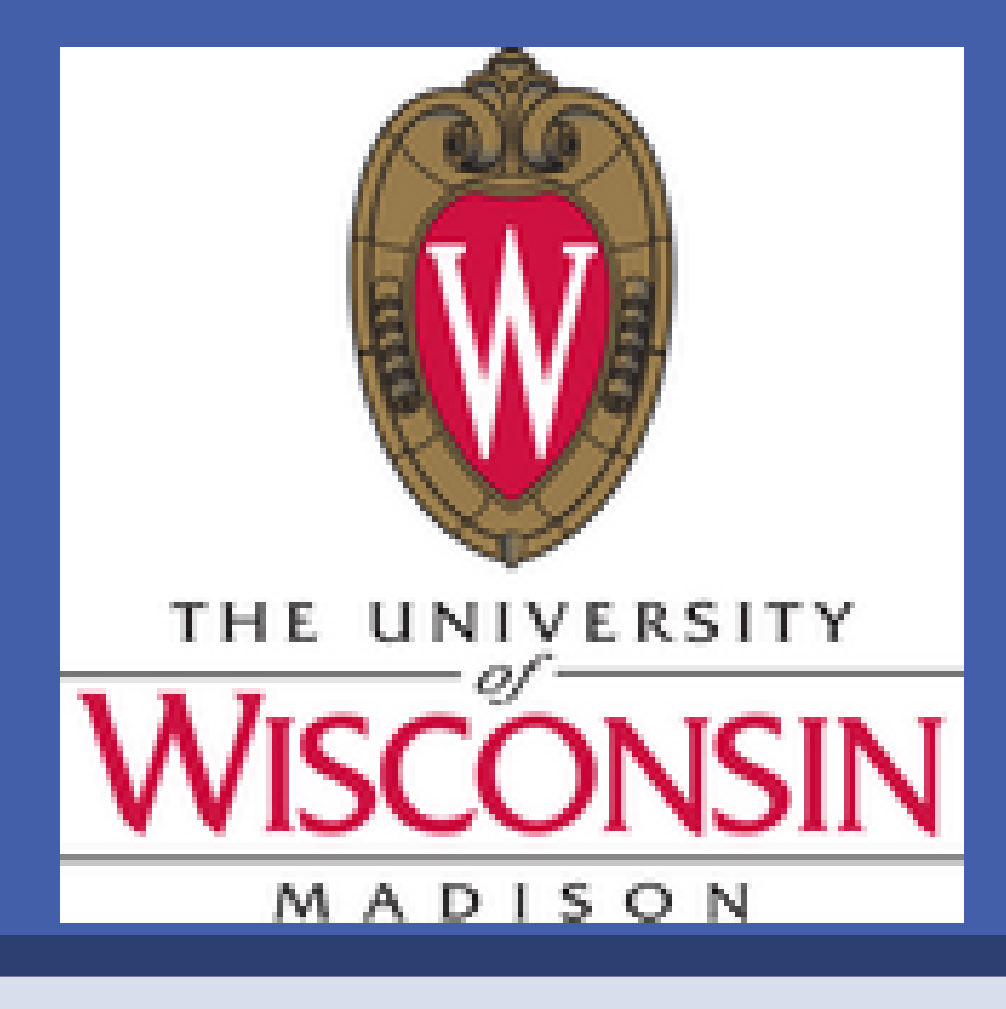

# Two Baselines:

 $(i)$  MedLDAr (Zhu et al.,2013a), a RegBayes model that incorporates max-margin posterior regularization into LDA;

 $(ii)$  sCTRF (Zhu & Xing, 2010), a feature based model that incorporates both single and pairwise word features into MedLDAr.